# **Download Adobe Photoshop Express**

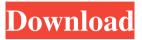

1/5

## Download Photoshop Express Gratis Crack Serial Number Full Torrent [Latest 2022]

1. If you want to learn how to use a particular feature, you can read more about it at the Photoshop website (`www.adobe.com/products/photoshop`) or consult Photoshop's Help system. 2. If you have used Photoshop before, you can find more information at the Help desk by opening Help (Window Help) and selecting an option, such as Training or Photoshop Elements User Reference. 3. If you find yourself confused, drop in at the Adobe Support forums for help or even ask for help online through image boards such as 'www.photographyforums.com'. 4. You can download several programs from Photoshop's website that will enable you to use Photoshop's functionality more efficiently. These tools range from an automated image chop tool to a vector graphics tool that enables you to work with vector images. Check out the tutorials on 'www.adobe.com/photoshop' to find out more about these tools. ## Using Photoshop in a Group Effort When you start working in Photoshop, you see a grid overlaid on the canvas so that you can easily move and position pixels and other items on your image. This grid is a great way to see exactly where you are, but you can customize the grid to work as a viewport so that you can check your work as you go. The grid is a nice way to begin to see your image and check out changes in your image, but after a while you may find yourself moving through your image without the grid as you check different areas. You can quickly find and set the grid to always appear on your canvas with the menu command Window⇒Canvas Size⇒Preset Grid. You can also use the keyboard shortcut G to open the same dialog box. I find that I always do this change so that I can check the image as I work, but you can also make this change for any other type of viewing device you might use. For example, if you print your work and want a close-up view on the printed page, you can use the grid to check the work as you go, and if you plan on presenting the image on a projector, you may want to set the size of the view. The downside of using a preset grid is that it's still a grid, so the numbers are still placed at certain points on your image, and if you need to move something in an area that's not under the grid, you'll need to

## **Download Photoshop Express Gratis**

The Photoshop suite has gained massive popularity for its best-in-class features for editing photos, graphic images, web graphics and more. In this post, you will discover the best features for beginners, power users, pros and veterans. You will also find out the best practices to master Photoshop Elements 11, and how to fix potential Photoshop Elements 11 errors. If you want to master Adobe Photoshop Elements 11 but lack the time to spend hours perfecting your skills, we have to share some tricks and techniques with you. Are you looking for the best Photoshop Elements 11 tutorials, tips and tricks? Here is a list of great PSD resources to help you become a master with the latest version of Photoshop Elements. From this post, you will learn the following tips: How to activate the Learn Photoshop Elements tutorials How to quickly learn Photoshop elements 11 with the help of Photoshop elements tutorials How to choose between best practices and shortcuts How to create a great-looking product with full-screen graphics in Photoshop elements How to transform graphics in Photoshop Elements How to install Photoshop Elements11 on a Mac How to save web graphics and mock-ups in Photoshop Elements 11 How to optimize graphics for Photoshop Elements 11 How to create web graphics in Photoshop Elements 11 How to export optimized graphics from Photoshop Elements 11 How to design web graphics for Photoshop Elements 11 How to use existing graphics in Photoshop Elements 11 How to add professional graphics to your website How to create emojis in Photoshop Elements 11 The best features of Photoshop Elements 11 Photoshop Elements 11 is a lightweight graphic editor that shares most of the features of Photoshop (CS), Premiere Pro (CS) and After Effects (CS). Nevertheless, the speed and ease of use and work are much better than Photoshop CS or premiere pro, and it is quite easy to learn. Photo Editing and Adjustment You can open images and perform basic changes to them. The best way to edit images is to select the right tool (brush, eraser, lasso, magic wand) and begin the process. Once you do so, go to the tool options and activate the appropriate brush or airbrush tool. You can also refine your selections by using the Magic Wand tool. The Bic pen tool in Photoshop Elements lets you select and edit areas of

the image. 05a79cecff

#### Download Photoshop Express Gratis Crack+ Serial Key

The 13 Most Clever Computer Math Tricks You've Never Seen Make your desktop crash. Get a copy of Windows to do just that. In short, you can do some pretty neat things with programming. Mathematician and professor of computer science, Eric Petazzoni, took a look at some of the many and varied computer mathematics tricks that even the simplest programs contain. We've taken the liberty of culling his list of the 13 most clever and perhaps slightly nerdy tricks. See how your favorite program on your PC crushes them. 1. Time warps The future will be waiting for you. It's currently just a few clicks away, thanks to C++'s built-in time utility, clock(). Typing the command in a template program will do the work for you. 2. 8-bit music Music is the most common programming language in the world. It has a very logical structure, with melodies of varying lengths and rhythm. A computer can hear the notes and calculate their duration for you. 3. The rasterizer Much of the computer graphics hype that takes place before major game releases is an attempt to show off what the rasterizer is capable of. It's basically an algorithm that converts the 3D data into pixels, usually for display on a monitor or projector. 4. The power of F# Take a look at the 'Exponent' snippet in F#. It looks like a long, tedious set of calculations, but it isn't. It has only one mathematical operation inside, the exponentiation. You can do the same thing in other languages, but the F# version is easier to understand. 5. The C pre-processor You're probably not using it, but the C pre-processor is a powerful addition to the C language. Most programmers don't know about its powers, but anyone who's written a few programs can appreciate its importance. 6. Negation Saying "no" is much easier than saying "yes." It's also much easier to implement than it appears to be. For instance, you can create a "no" expression in C. 7. The DeBruijn sequence The DeBruijn sequence is a 4-power recursive function. It'll spit out the numbers 1, 2, 4, 8, 16, 32, 64, 128, 256, 512... you get the idea.

#### What's New in the?

can also include the surface of the stock. The foot of the brush is also smooth and can be use to paint small areas. The side of the brush can be used to outline objects, like the paper mache figure we made at the beginning of this chapter, or used to apply paint to objects where a larger brush is not necessary (like the painted steel can). Creating a Texture Using a Material A material or texture can be used to imitate the look and feel of paper. It works with the texturizing technique we covered in the previous chapter, but will give you different results. You can create a texture in Photoshop using any layer style or adjustment (most of the brushes use this method). Figured Brushes In this next example, I used a bear head to get the general idea of how the painting of the figure would work. The background was created as a pastel sky (more on that in the final project of this chapter). I used an oil-based oil paint brush to pick out the colors, then I used it to apply the shapes of the eyes, nose, and mouth. Notice that the direction of the strokes was from left to right, just like in the real animal. I added the sky using the selection tool with a soft brush set to a pale blue. It works best to add color by using a circular movement and blending the color over an area before adding more colors. You can also add a reflection by using a hard brush set to a dark blue. Using a soft brush set to the color of the paper will help blur the color and make it look more realistic. The finished piece (see Figure 4-10). \*\*Figure 4-10:\*\* The bear face project in progress. Project 2: The Student Edition Painter's Palette I have to admit that when I was a kid I had no interest in painting. I used to prefer the manufactured goods of my young years that allowed me to make shapes and have them be the same every time. I don't remember the last time I drew on paper. Now, I like to explore different techniques that take a long time to master but are fun to learn. Paper is the great canvas for learning about texture, color, and composition. As with any artist, it takes time to learn these things, but I enjoy the process. The goal of this project is to get you to reconsider using paint as a medium to create a beautiful

#### **System Requirements:**

Intel Core 2 Duo E7300 or faster 4GB RAM Windows 7 SP1 or Windows 8.1 Broadband Internet connection \* Some content or features may not be available on macOS and Linux platforms. \* Content and features in the Online Shop may vary based on the region. The new Splatoon 2 playable character, Inkling Kid, has finally arrived! With the latest DLC pack, Special Pack: Inkling Kid -New Story & Special Mission- arriving in Splatoon

#### Related links:

http://sinteg.cat/?p=2066

https://www.you-

nation.com/upload/files/2022/07/M6BToDY24bzzh4daLBLr 01 58ecfe5d422f5d7518ebfeb956355a1b file.pdf

https://educa.neurolabbo.com/blog/index.php?entrvid=4426

http://www.defensores.legal/wp-

content/uploads/2022/07/download adobe photoshop free full version for windows 10.pdf

https://www.careerfirst.lk/system/files/webform/cv/ileerro771.pdf

https://dolfin.it/en/system/files/webform/heians477.pdf

https://kramart.com/photoshop-express-2018-unlimited-apk/

http://escortguate.com/cameras/

https://connectingner.com/2022/07/01/learn-how-to-choose-and-use-filters-in-photoshop/

https://edaberan.com/wp-content/uploads/2022/07/Photoshop 7 Full Version.pdf

https://erovkitthoformpofo.wixsite.com/sledilisat/post/photoshop-express-cs5-free-download

https://www.gifmao.com/wp-content/uploads/2022/07/vilfre.pdf

https://infoimmosn.com/wp-content/uploads/2022/07/download free adobe photoshop 70.pdf

 $\underline{https://plumive.com/upload/files/2022/07/3dowH8nshheWg2357o7d\_01\_58ecfe5d422f5d7518ebfeb956355a1b\_file.pdf}$ 

https://togetherwearegrand.com/install-adobe-photoshop-elements-12-1-free/

https://spacezozion.nyc3.digitaloceanspaces.com/upload/files/2022/07/4g2hXwXmOHhF2bRp2IxE 01\_35b659288527a

d210eb1ae9502ab22ea file.pdf

https://amandis.be/en/system/files/webform/emmvinc396.pdf

https://www.riramjhajharnews.com/how-to-get-download-with-crack-photoshop-creator-and-cs6-free1/

https://smarthippo.org/wp-content/uploads/2022/07/photoshop\_mod\_apk\_download\_for\_pc.pdf